## **UNA login/logout page changes**

## **New Login Page**

IT Services (ITS) will be updating the login page used by many systems, including UNAPortal. We have been working for some time to update one of the underlying systems that manages logins and, with its next update, there will be a few changes.

First, you will notice a different login page. Below is a screenshot of the new login page, as it should appear on your computer.

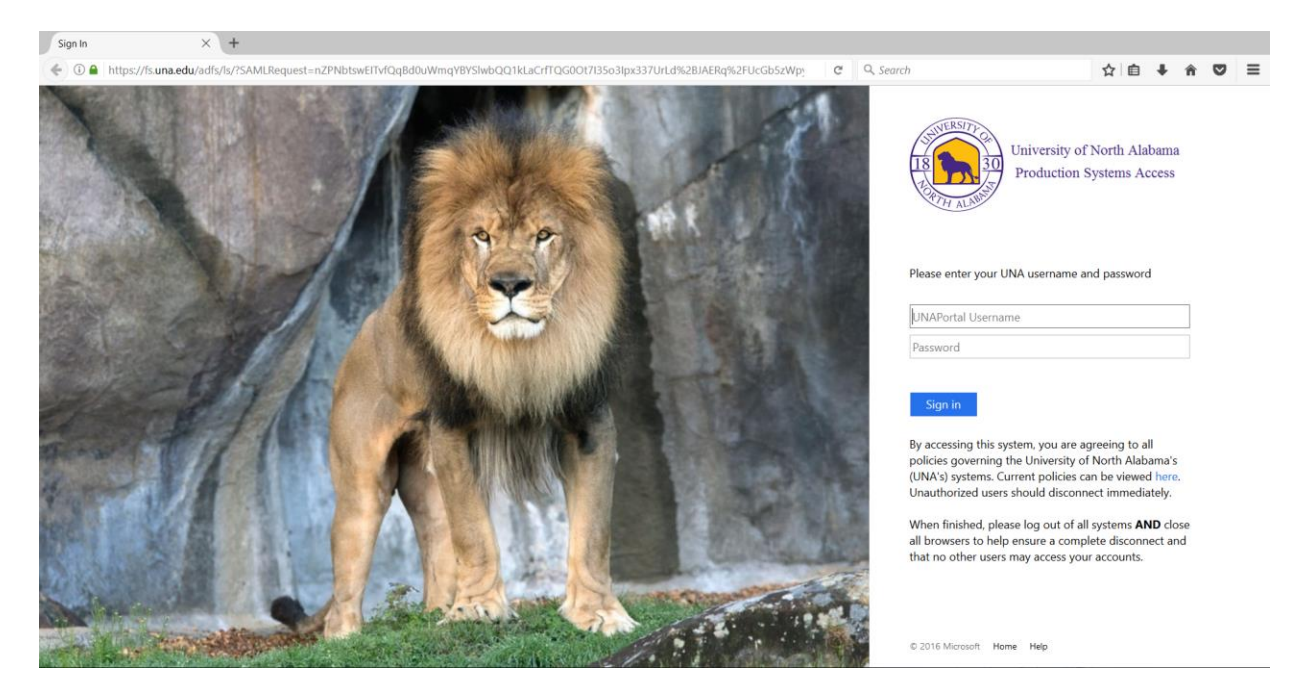

One of the features of this update is a more responsive design. This update facilitates logging in from any device. On devices with a smaller viewing area (such as smart phones or tablets), the image becomes less prominent and the login area is more in focus. The screenshot to the right shows how the login page adapts to smaller screen sizes.

The new login page will also include links to information and help.

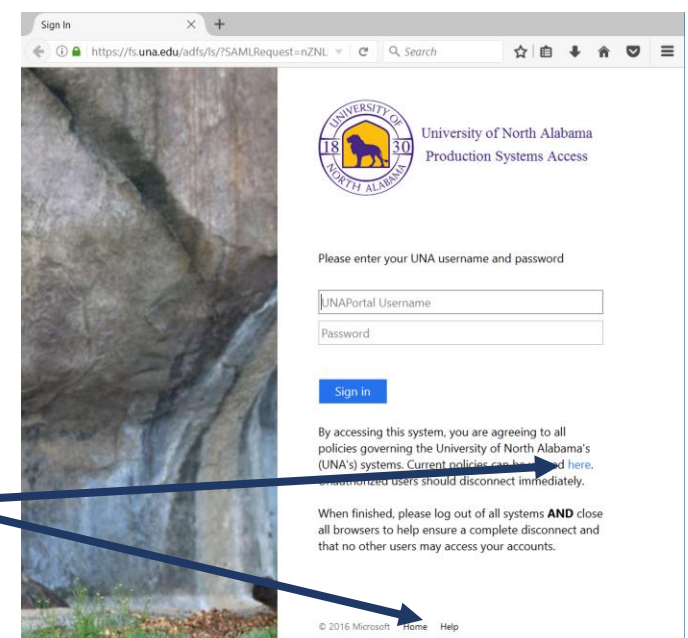

## **Login with either:** *username* **or** *username***@una.edu**

After this update, you will be able to sign into UNAPortal using your password and either your full UNA e-mail address or just your username. The system will recognize which option you entered and log you in accordingly.

## **Changes to the Log Out Process**

Likewise, the logout pages have changed to an adaptive design. Below are screenshots of the logout pages you may see (your logout page may differ depending on the system accessed).

**UNA Production Systems Access** 

**Logout Successful** 

For improved security, we recommend that you log out of all systems AND close all browsers to help ensure a complete disconnect and that no other users may access your accounts.

Finally, once you sign out of an individual system, you will be required to sign back in to access that particular system again (even if your browser is still open). This security feature is to help protect you by helping prevent others from accessing a system using your credentials.

Please note that no security measure can take the place of your due diligence regarding protecting your accounts and the University's assets. When logging out of a system, it is best to log out completely and close all browser windows. If you are going to be away from your desk, log out of all applications, close your browsers, and lock your computer.

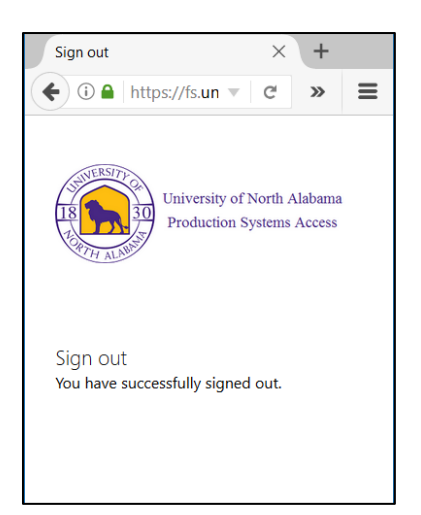

As always, ITS strives to provide you with the best technology we can while maintaining the security and integrity of the University's technology and information assets. If you have any questions about this or any other technology on campus, please contact our ITS Help Desk via e-mail a[t helpdesk@una.edu.](mailto:helpdesk@una.edu)